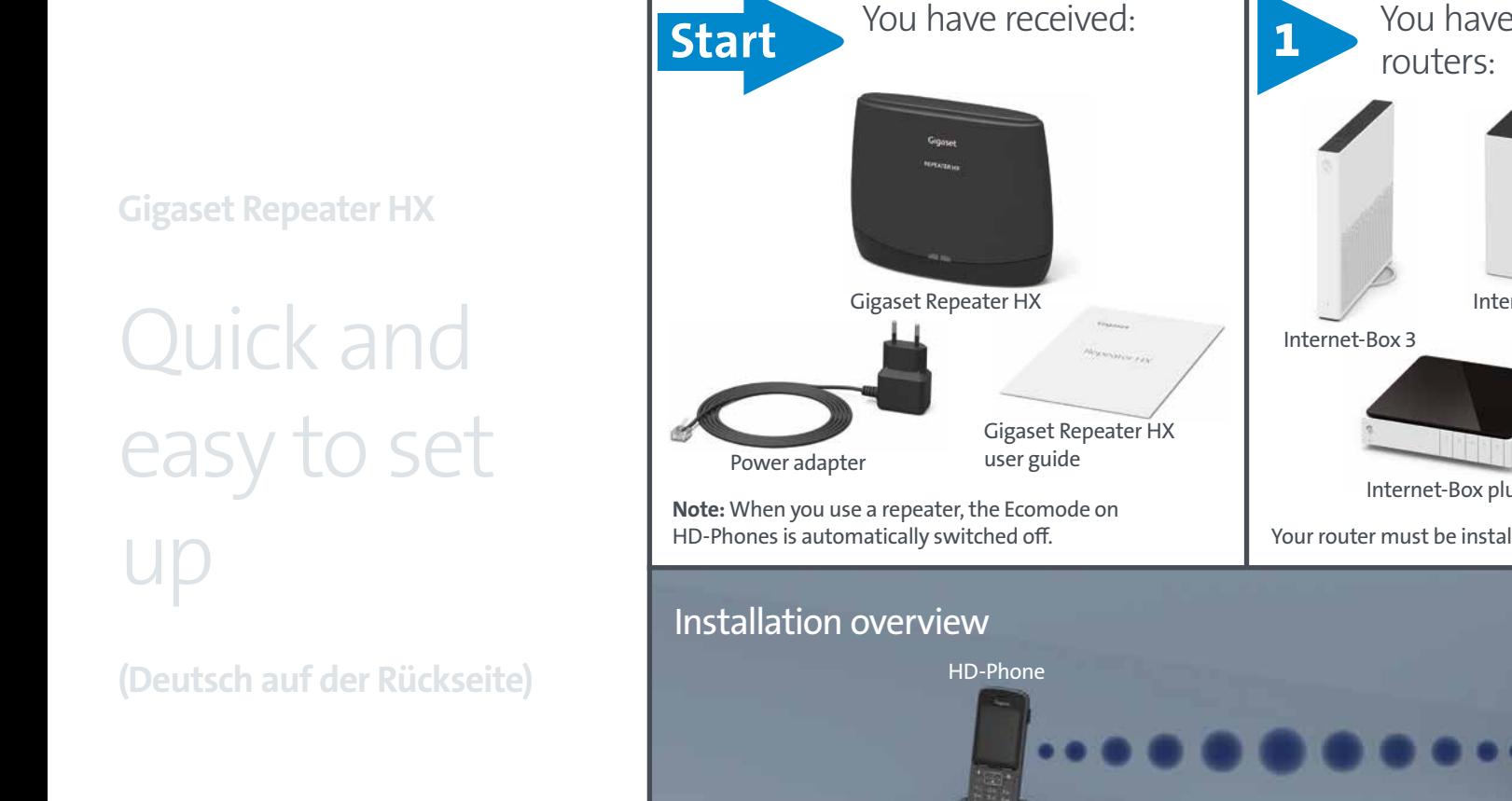

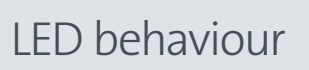

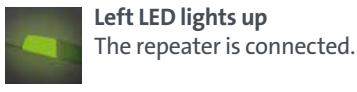

**Left LED flashes twice per second.** First connection (steps 2+3):

Press the pairing button on the router.

## **Left LED flashes**

Connection mode (step 4): Wait 30 seconds. If the LED is still flashing, it has not been possible to establish a connection. Position the repeater closer to the router.

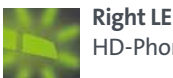

**Right LED flashes** HD-Phone in use

**\*Note:** The Repeater can only be connected if the DECT PIN is set to the 0000 default. See

> http://internetbox.home > Telephony & DECT > PIN

KKD+JM (PMK-UID) **11/2019 EN**

Your Gigaset Repeater HX is now set up.

www.swisscom.ch/hdphones-help

**www.gigaset.com/service**

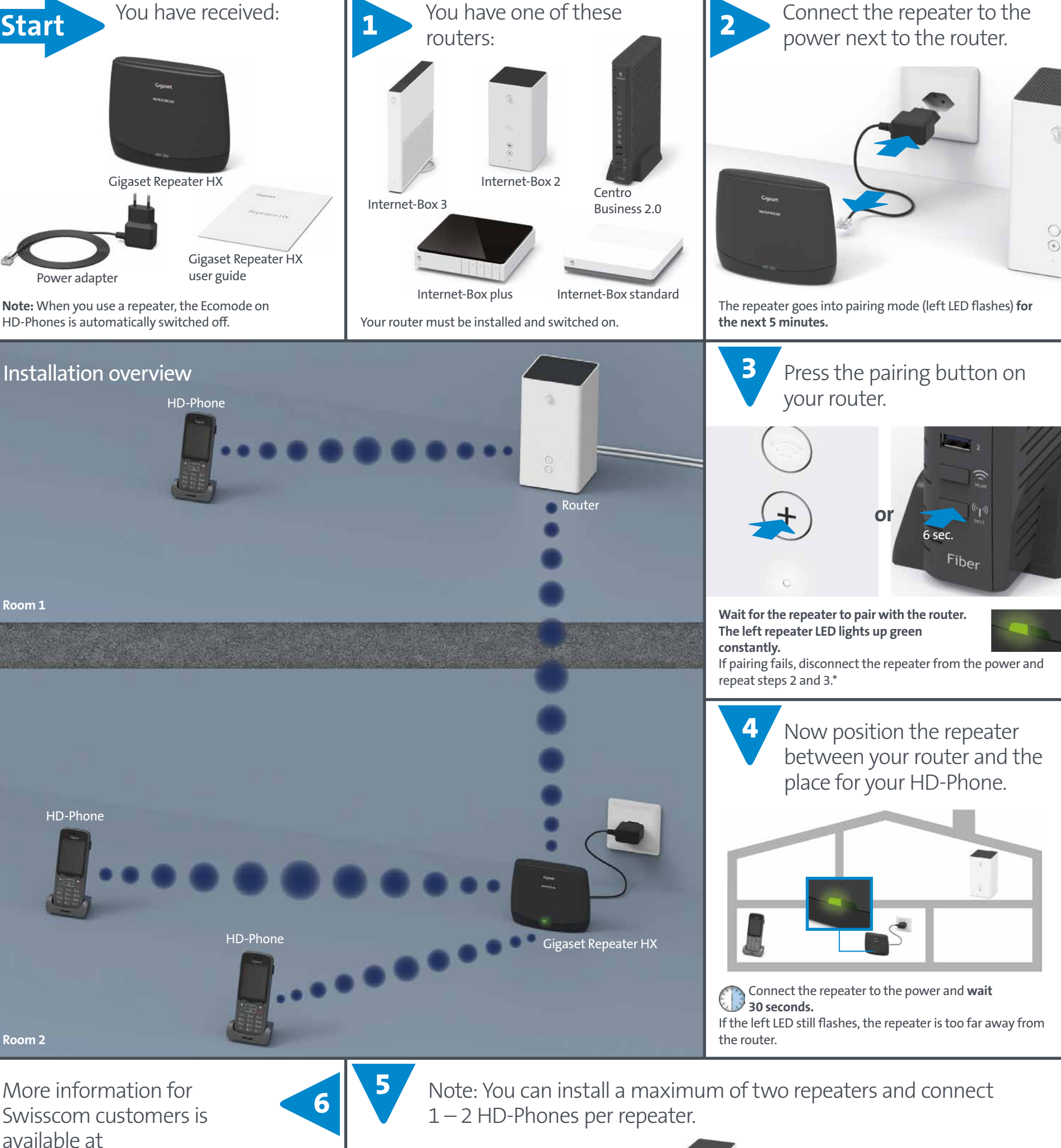

**min. 10 m**

Please make sure that more than two HD-Phones are not connected to a repeater. The HD-Phones connect automatically to the strongest DECT signal. If more than two HD-Phones are connected, there is a connection conflict with incoming calls.